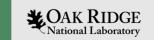

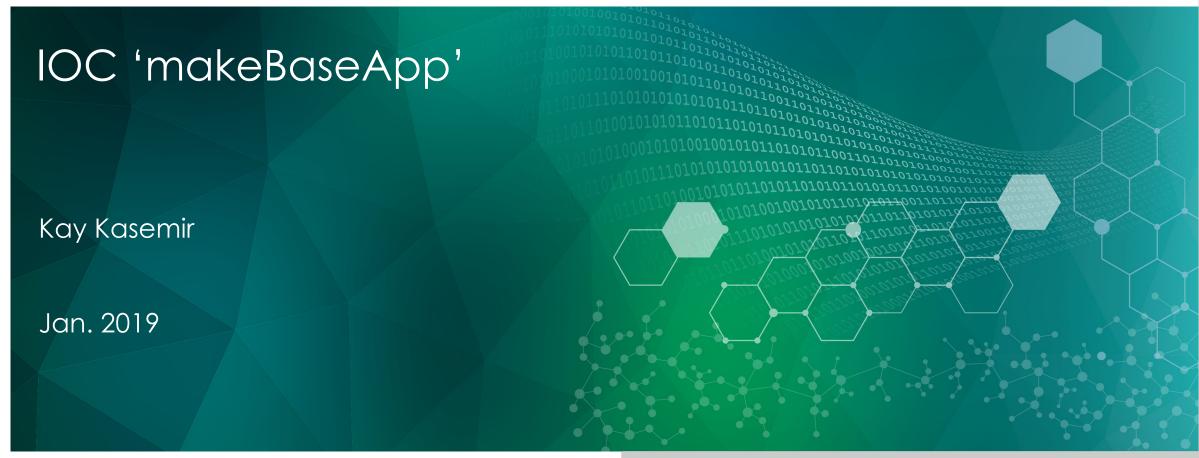

ORNL is managed by UT-Battelle, LLC for the US Department of Energy

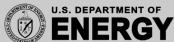

### EPICS IOC

### Database

- Known & well tested records
- Remote access
- Access security
- 'bumpless' reboot

### Sequencer

Others might not understand your C code

### • Device Support

- Include existing device support?
   Easy enough
- Have to write new device (driver) code?
   Varying degrees of difficulty

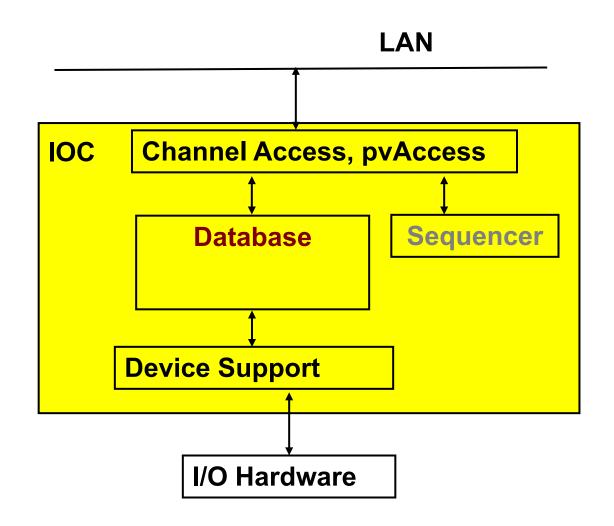

### softloc, softlocPVA

Pre-built IOC with Database engine, Channel Access, opt. PVA.

Run as many instances as needed.

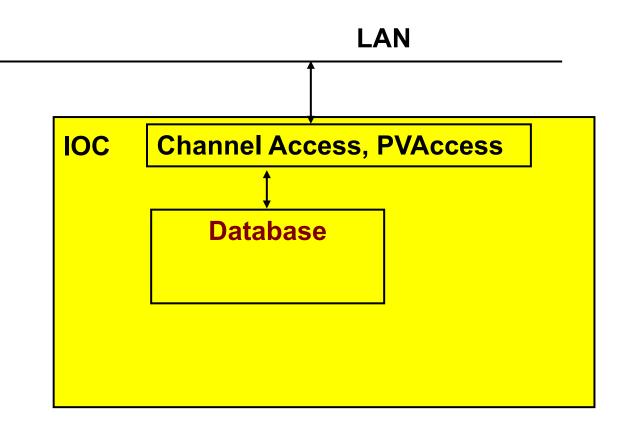

Need autosave, sequencer, device support?

The Create your own IOC application binary!

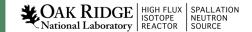

# 'Host' vs. 'Target' IOCs

#### Host-based

- Runs on same type of host (Linux, Mac, Windows) on which it's compiled
- IOC is just another program on the host
- May run many IOCs on the same host
- Examples: `softloc`, `softlocPVA`

### Target IOC

- Cross-compiled from e.g. Linux to VxWorks
- Runs on VxWorks, RTEMS, RTLinux
- IOC is the primary, maybe only program running on the target

#### A lot of EPICS code can be used on both

- Records
- Device support for networked I/O

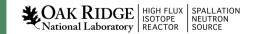

# How many custom IOC binaries?

#### Accelerator

- Vacuum: Autosave, Support for AllenBradley PLC
- LLRF: Autosave, Support for LLRF hardware

#### Beamlines

- Cameras: Autosave, AreaDetector
- Various sample environments:
   Autosave, Motor Record, Stream Device

## 'makeBaseApp.pl'

#### Creates skeleton for custom IOC

- Directory structure
- Makefiles
- Examples: \*.db, \*.st, driver/device/record \*.c
- IOC startup file

#### Two extremes

- makeBaseApp.pl –t example
  - Get most everything; you delete what's not needed
- makeBaseApp.pl –t ioc
  - Just dirs & Makefiles; you add what's needed

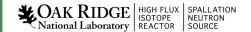

# **EPICS Build Facility**

### Is outstanding

- make, perl
- Builds on Linux, Mac, Windows, for Linux, FreeBSD, OS X, Windows, vxWorks, RTEMS, x86, x86\_64, ppc, arm, ...
- AppDevGuide
- Functioned for decades across many changes of OSs, compilers, ...

### Is aggravating

- Why is it not an Eclipse, Visual C++, KDeveloper
   ... project?
   What about CMake, GNU automake, ...?
- What's the name of that option again?
- What's causing this error now?

### 'demo' based on 'example' template

```
# Go somewhere
mkdir -p ~/epics-train/mine
cd ~/epics-train/mine
# Create IOC application of type 'example',
# using 'demo' in the generated names
makeBaseApp.pl -t example demo
# Create IOC startup settings of type 'example',
# call it 'demo' because it's for the app of that name
makeBaseApp.pl -t example -i demo
# When prompted, use the previously created 'demo'
# application as the one that the IOC should load
# Compile everything
make
# Start IOC
cd iocBoot/iocdemo
chmod +x st.cmd
./st.cmd
```

## Directory Layout: Key Files

```
# makeBaseApp.pl -t example demo
configure/RELEASE
configure/CONFIG_SITE
demoApp/Db/*.db
demoApp/Db/*.substitutions
demoApp/Db/Makefile
demoApp/src/Makefile
# makeBaseApp.pl -t example -i demo
iocBoot/iocdemo/Makefile
iocBoot/iocdemo/st.cmd
```

To study the skeleton, check files before the first 'make' or after a 'make distclean'

## configure/RELEASE

Defines the path to EPICS base and other modules

```
BASE=/home/training/epics-train/tools/base-7.0.1.1

SNCSEQ = /home/training/epics-train/tools/seq-2.2.6

AUTOSAVE = /home/training/epics-train/tools/autosave-R5-9
```

Since about 3.15, includes ../RELEASE.local

```
basedir/RELEASE.local: Lists all the modules
basedir/top1/configure/RELEASE - includes ../../RELEASE.local
basedir/top1/abcApp/ - uses EPICS base etc.
basedir/top1/iocBoot/ - IOC bootups
basedir/top2/configure/RELEASE - includes ../../RELEASE.local
basedir/top2/xyzApp/ - uses EPICS base etc.
basedir/top2/iocBoot/ - IOC bootups
```

## demoApp

- xyzApp/Db Database files
- xyzApp/src
- \*Main.cpp,
  Sequences,
  custom device support,
  Makefile that lists required \*.dbd and libs

### HowTo: Add Database files

1. Create xyzApp/Db/another.db

For simple database, can test via softIoc —d another.db

2. Add to xyzApp/Db/Makefile:
 DB += another.db

3. make

Now it's under db/another.db

- 4. Add to iocBoot/iocwhatever/st.cmd dbLoadRecords "db/another.db", "macro=value"
- 5. (Re-)start the IOC

## Directory Layout: Generated Files

```
**/O.Common
**/O.linux-x86_64
**/O.*
db/*
dbd/*
include/*
lib/*
bin/*
```

#### Beware of difference:

- xyzApp/Db/\*
  - Database 'Sources'. Edit these!
- •db/\*
  - 'Installed' databases, may have macros replaced.
     Will be overwritten by next 'make'!

# \*.dbd: Database Descriptions

IOC record types, device support, ... are extensible

- Implement new record type, new device support:
   Write C/C++ code for certain interfaces, compile.
- Somehow 'register' this with core IOC code:
  \*.dbd file

#### Internals:

VxWorks RTOS, the original IOC target, had runtime loader and symbol table.

RTEMS, .. don't necessarily offer this.

EPICS build facility generates IOC startup source code from \*.dbd file.

# HowTo: Add Support Modules (Device, ...)

Example: 'Autosave'

1.Define path in configure/RELEASE resp. ../../RELEASE.local

```
AUTOSAVE=/home/training/epics-train/tools/autosave-R5-9
```

Path to the support directory is usually pulled into a macro, since you often include more than one support module:

```
TOOLS =/home/training/epics-train/tools
AUTOSAVE=$(TOOLS)/autosave-R5-9
```

2.Add binary and DBD info to xyzApp/Db/Makefile:

```
YourProduct_DBD += asSupport.dbd
YourProduct_LIBS += autosave
```

3. Use the support module in the IOC startup file:

```
cd ${AUTOSAVE}
dbLoadRecords "db/save_restoreStatus.db", "P=demo"
set_requestfile_path("/home/controls/var")
create monitor set(...)
```

Details on how to use a support module depend on the specific one, including names of provided \*.dbd, binary, \*.db, IOC commands

# Summary

makeBaseApp.pl creates the IOC skeleton

### Good practice:

- Use makeBaseApp.pl -t example... for copy/paste.
- Create empty operational setup, and only paste-in what you need.
- Do it in small steps.

Much more: EPICS Application Developer's Guide

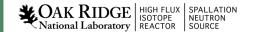